# **Foreman - Bug #1786**

# **Incorrect VCPU count in Virtual Machine properties**

07/27/2012 10:36 AM - Andy Taylor

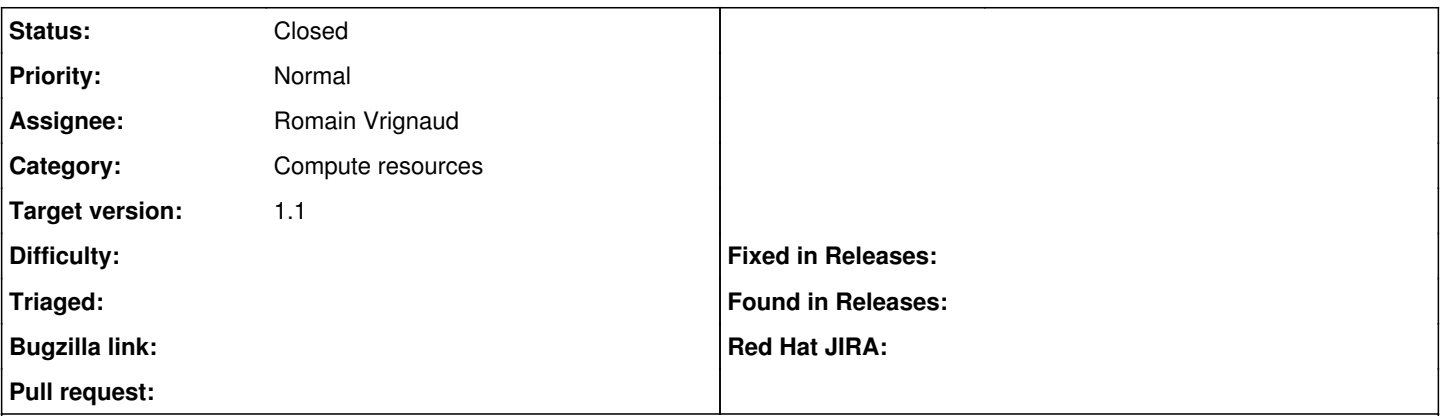

# **Description**

Using Foreman 1.0, if you create a VM via a libvirtd compute resource and set VCPU to higher than 1, the VCPU under the Virtual Machine tab incorrectly shows 1 VCPU. For example, if you create a VM with 4 VCPUs, Foreman creates the VM correctly, but VCPU only shows 1.

# **History**

# **#1 - 07/27/2012 10:40 AM - Andy Taylor**

Additional note: when I say Foreman creates the VM correctly, I mean it creates the VM with the right amount of VCPUs.

# **#2 - 09/18/2012 08:50 AM - Romain Vrignaud**

- *Category set to Compute resources*
- *Target version set to 1.1*

Still present on 1.0.1

# **#3 - 11/13/2012 12:09 PM - Greg Sutcliffe**

*- Target version changed from 1.1 to Bug scrub*

# **#4 - 11/13/2012 01:30 PM - Joshua Hoblitt**

Present in foreman-1.0.1-1.el6.noarch

# **#5 - 11/15/2012 02:37 AM - Romain Vrignaud**

*- Assignee set to Romain Vrignaud*

# **#6 - 11/15/2012 05:20 AM - Romain Vrignaud**

*- Status changed from New to Closed*

This was an upstream (fog) bug. It should be fixed with https://github.com/fog/fog/pull/1279. This will need fog 1.8 to be fixed

# **#7 - 11/15/2012 05:21 AM - Romain Vrignaud**

*- Target version changed from Bug scrub to 1.1*